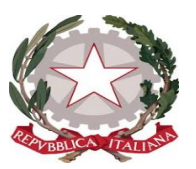

# REPUBBLICA ITALIANA - REGIONE SICILIANA **ISTITUTO TECNICO ECONOMICO E TECNOLOGICO "Leonardo Sciascia"**

Distretto n°. 5 - Via Quartararo Pittore (Contrada Calcarelle) - 92100 AGRIGENTO Tel .Centr. 0922 619319 - Tel. Pres. 0922 619311 - Tel. Segr. 0922 619319 **E-Mail** [agtd09000r@istruzione.gov.it](mailto:E-Mail%20agtd09000r@istruzione.it) **PEC** agtd09000r@pec.istruzione.it www.itetsciascia.edu.it - Codice Fiscale 930 069 10843

# **Chiarimenti sulla DDI e utilizzo di G Suite for Education**

## **Introduzione**

L'istituzione scolastica, ai fini dell'espletamento della didattica digitale integrata (DDI), oltre al registro elettronico *Argo* già in adozione, ha riconfermato il ricorso alla piattaforma *G Suite for Education* (dominio *itetsciascia.edu.it*).

G Suite for Education, consiste in un insieme di applicazioni *cloud-based* ideato da Google allo scopo di promuovere l'innovazione del sistema scolastico, favorire la semplificazione delle attività amministrative della scuola e promuovere la creazione di ambienti di apprendimento accattivanti, dinamici ed efficaci.

L'adozione di tale piattaforma, delibera n.169 del 27.04.2020, risale alla seconda parte dell'anno scolastico 2019-2020 a seguito dell'emergenza epidemiologica da COVID-19 e si è formalizzata dopo un'attenta analisi di varie piattaforme digitali per la didattica a distanza e tenuto conto dei necessari requisiti di sicurezza dei dati a garanzia della privacy, delle potenzialità didattiche dello strumento e della semplicità di fruizione a prescindere dalle differenti tipologie di dispositivo.

L'esperienza dei mesi di lockdown, nonostante le iniziali difficoltà, ha permesso a studenti e docenti di raggiungere risultati significativi in termini di padronanza degli strumenti e di efficacia dell'azione didattica.

## **Modalità operative**

Sulla base dell'esperienza pregressa e nel rispetto delle linee guida fornite da Google, ogni docente, attraverso l'applicazione Google Classroom e con le credenziali fornite dalla scuola, crea un proprio corso per ciascuna classe a cui è assegnato, inserendo i rispettivi studenti tramite invito o semplicemente fornendo loro il codice corso e avendo cura di invitare gli eventuali insegnanti di sostegno contitolari della classe. Per un uniforme protocollo, si consiglia di archiviare le classi degli anni precedenti.

Facendo ricorso ai vari strumenti della G Suite for Education, i docenti gestiscono all'interno dei propri corsi sia le attività sincrone (videoconferenze con Meet), che le attività asincrone

(assegnazione di compiti e relativi feedback), monitorando la partecipazione e i livelli di apprendimento degli studenti.

Per quanto concerne le videoconferenze per le classi in DDI, gli alunni che a rotazione seguono da casa, potranno farlo con Google Meet attraverso il link generato nella classe virtuale creata dal coordinatore, metodo che impedisce a soggetti non appartenenti al dominio della scuola (@itetsciascia.edu.it) di collegarsi abusivamente nelle videoconferenze. **A tal proposito i docenti non dovranno approvare la partecipazione**

#### **alle videoconferenze ad utenti che utilizzano l'indirizzo GMAIL personale poiché non appartenenti al dominio scolastico e dunque non autorizzati.**

La classe virtuale ha tutte le possibilità e potenzialità di una vera e propria aula fisica: gli utenti possono interagire tra di loro, comunicare, lavorare contemporaneamente su progetti collaborativi o semplicemente rimanere in ascolto del docente.

In questo contesto, è necessario prevedere frequenti momenti di interazione tra docenti e alunni, in modo da permettere la restituzione da parte degli insegnanti del senso di quanto operato in autonomia dai propri studenti.

Estensioni e applicazioni in grado di aggiungere funzionalità e strumenti utili alla didattica possono essere affiancate ai servizi di base della G Suite for Education, soprattutto per il browser Google Chrome, come la registrazione di brevi videolezioni asincrone, o la possibilità di vedere l'intera classe durante le videolezioni sincrone.

A titolo puramente esemplificativo, vengono elencate alcune web apps o servizi che potranno essere utilizzati dai Docenti e dagli Studenti in abbinamento con Google Classroom o con gli strumenti di G Suite for Education in generale.

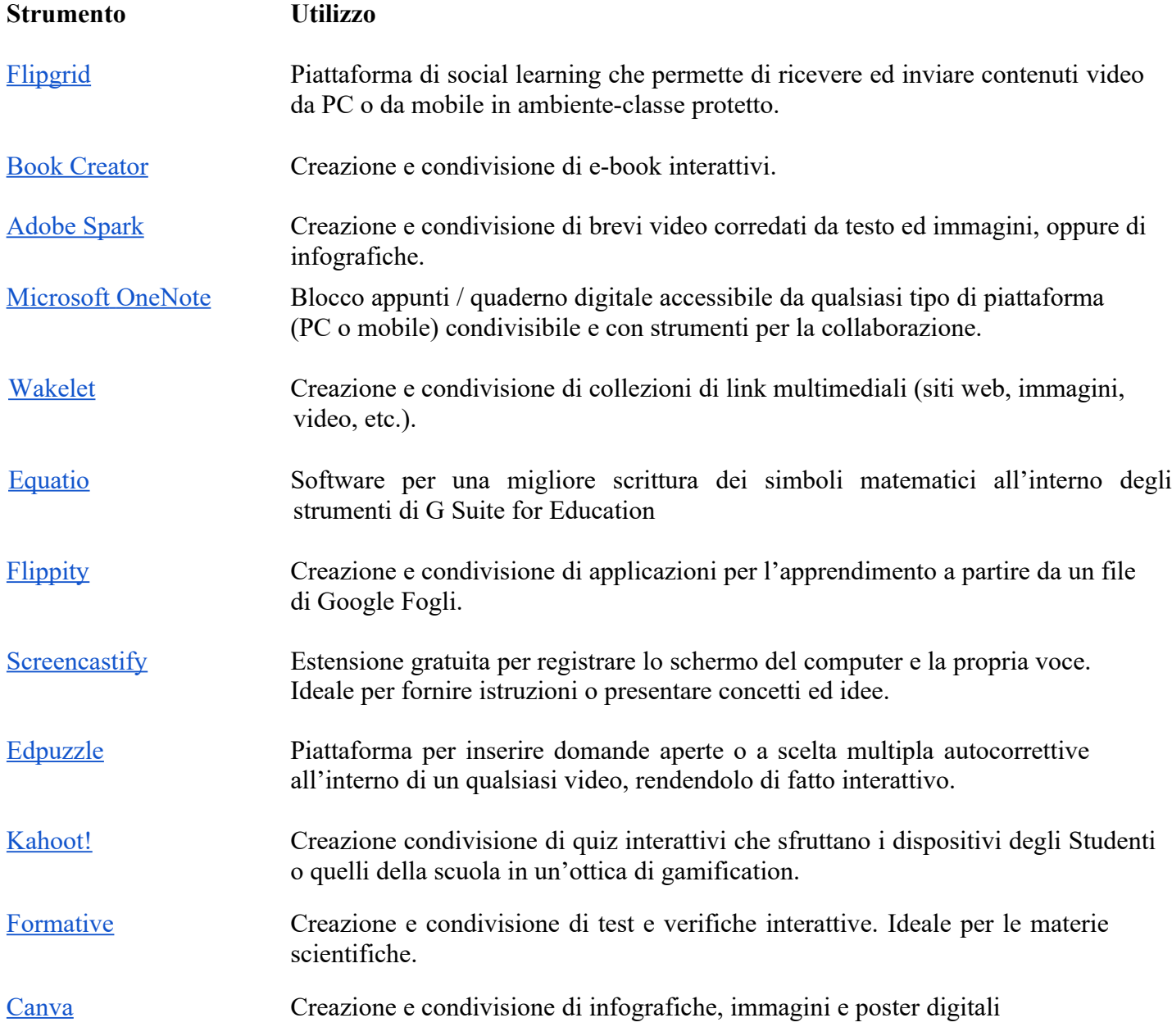

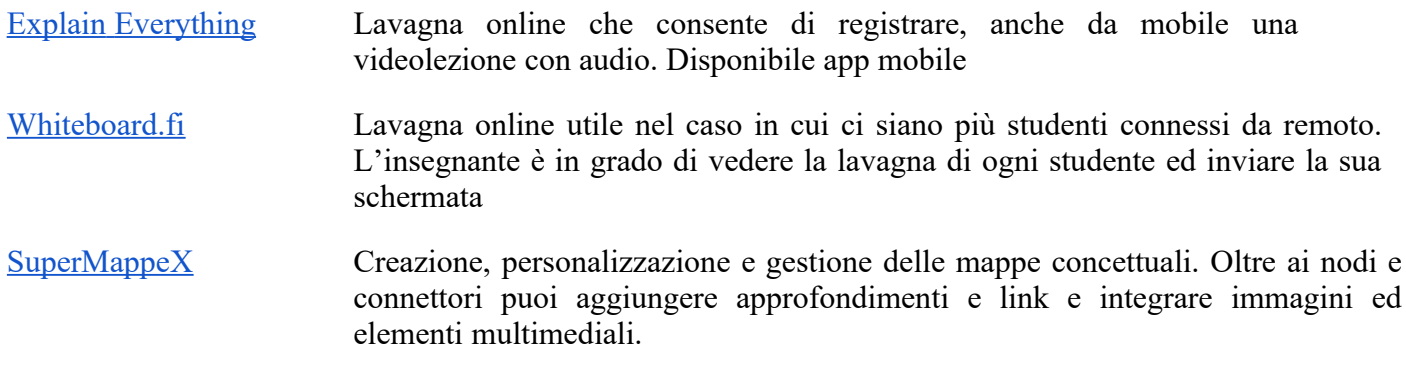

#### **Supporto**

L'Animatore Digitale ed il Team digitale garantiranno il necessario supporto alla realizzazione delle attività digitali della scuola. L'Animatore Digitale curerà gli aspetti di formazione del personale e di gestione della piattaforma G Suite for Education.

A tal proposito, l'istituto predisporrà, all'interno del Piano della formazione del personale, delle attività che risponderanno alle specifiche esigenze formative.

L'Animatore Digitale realizzerà attività formative incentrate sulle seguenti priorità:

- Piattaforma G Suite for Education
- Metodologie innovative di insegnamento e ricadute sui processi di apprendimento

**Il Dirigente Scolastico Dott.ssa Patrizia Marino** *Firma autografa sostituita a mezzo stampa ai sensi dell'art. 3 comma 2 del D.L. 39/93*